## SAP ABAP table RMSLA FORM TXTB {Text Modules for PDF-Based Print Form}

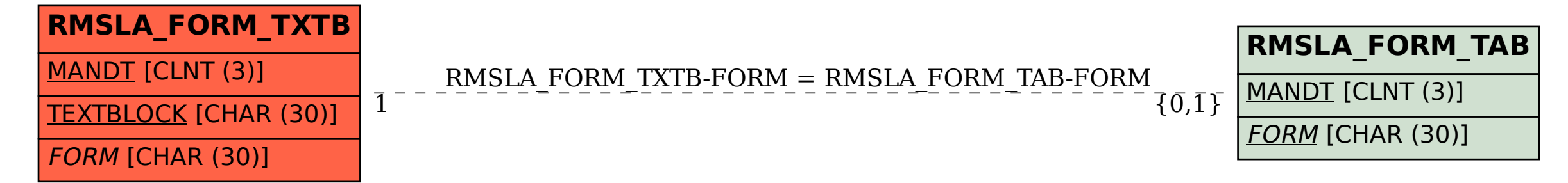